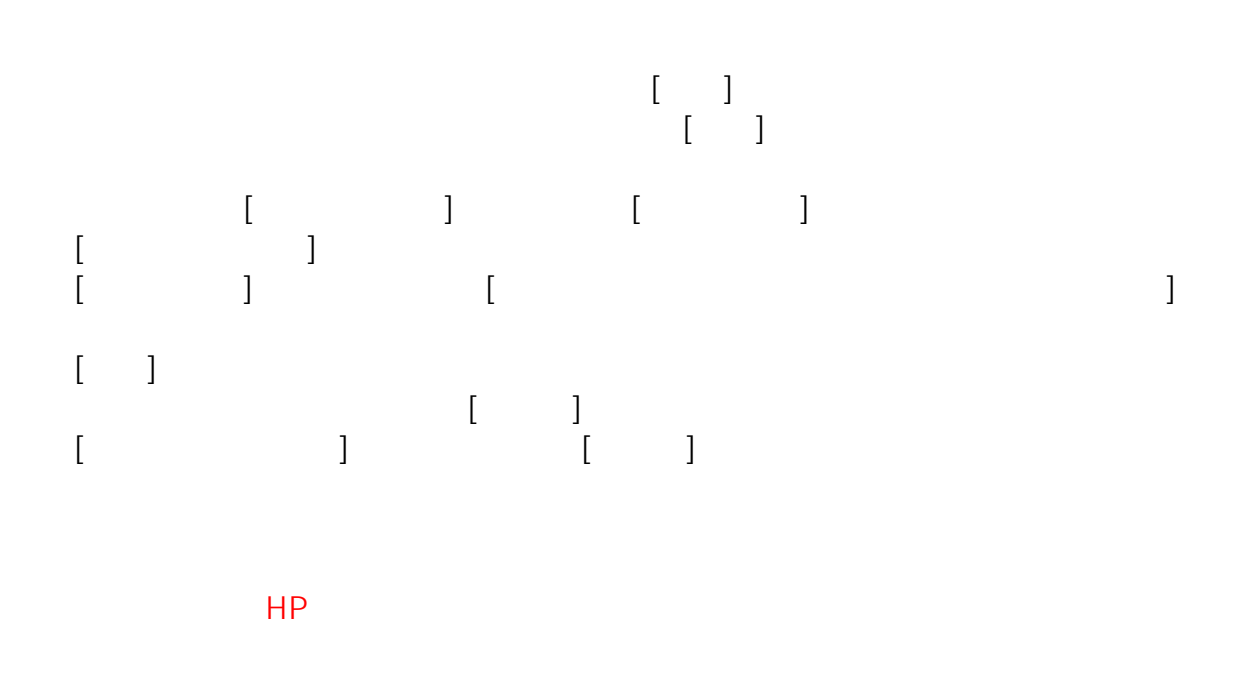

 $\mathcal{L}=\{1,2,3,4\}$  , the contribution of the contribution of the contribution of the contribution of the contribution of the contribution of the contribution of the contribution of the contribution of the contribution of

GC2KMNT GC2000 https://support.norton.com/sp/ja/jp/home/current/solutions/v6200368nsretailjajp

GC2KMNT GC2000 https://support.norton.com/sp/ja/jp/home/current/solutions/v6958602nsretailjajp

## 03-5114-4006

また、この件に関しまして、分からないことがありましたら、「シマンテック社 TEL

GC2KMNT GC2000

ID: #1066

 $: 2017 - 07 - 07$  09:37